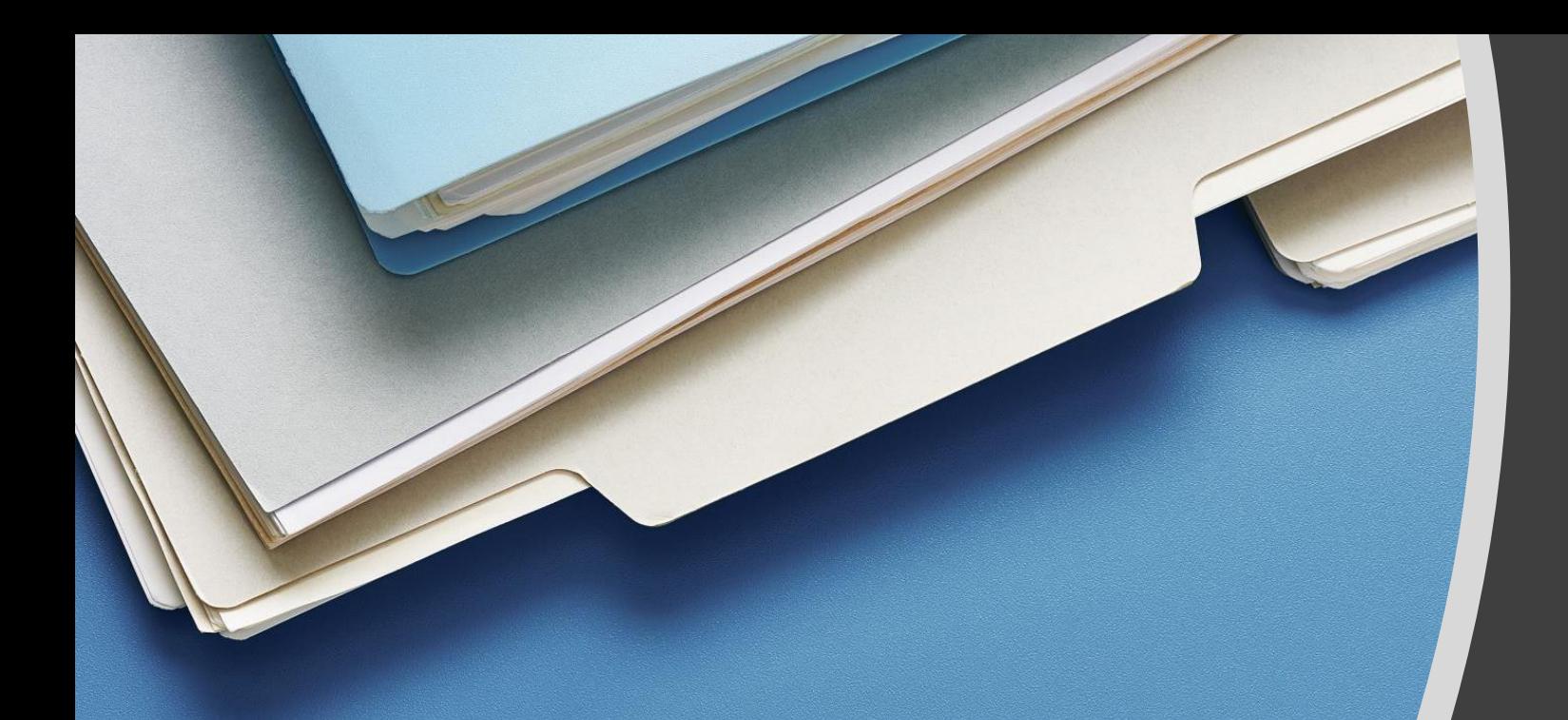

# MANIPULAÇÃO BÁSICA DE ARQUIVOS

Prof. Me. Hélio Esperidião

### Manipular arquivos

É de grande importância para qualquer desenvolvedor saber manipular arquivos, seja para criar backups, consumir uma lista de alguma planilha ou qualquer motivo que seja.

Por isso, a maioria das linguagens de programação possuem meios para essa manipulação.

# **Funções em PHP para manipular arquivos**

fopen() – 'Abre' o arquivo para que possa ser manipulado.

fgets() – Pega uma linha do arquivo até o máximo de 1024bytes.

feof() – Durante a leitura de um arquivo, avisa se chegou ao final.

file get contents() – Pega todo conteúdo do arquivo aberto como uma string.

fprintf() – Escreve no arquivo.

unlink() – Apaga o arquivo indicado.

# Abrir/Criar arquivos em PHP

### Com esta função podemos abrir/criar qualquer arquivo novo.

### Sua sintaxe é a seguinte:

# fopen (\$nomeArquivo, \$modoOperacao);

# Modos de operação de arquivo

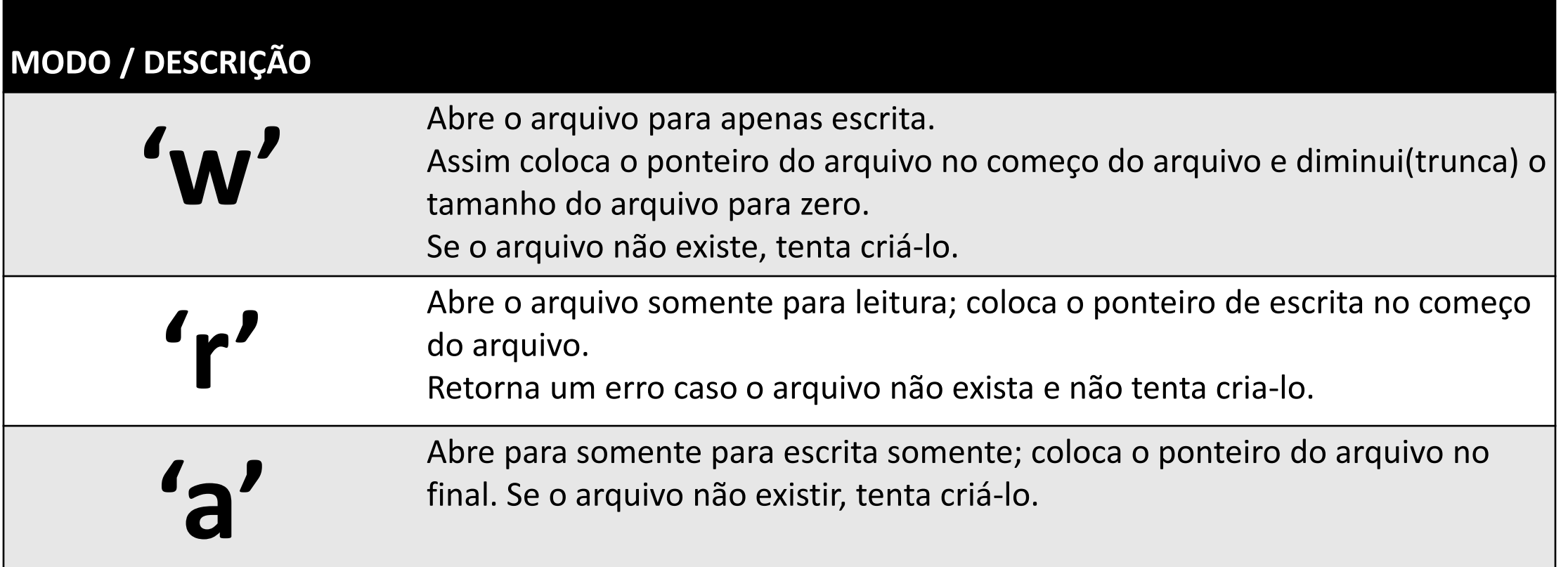

# Exemplo Criação de arquivo

#### <?php

```
//a pasta 'teste' deve existir, se o arquivo não existir será criado. 
//se o arquivo já existir será substituido
$caminho ="teste/meuArquivo.txt";
$ponteiro = fopen($caminho,'w');
//caso não consiga abrir o arquivo
if ($ponteiro == false){ die('Não foi possível criar o arquivo.'); } 
//dados que serão armazenados no arquivo
$dados="helio\nesperidiao";
//grava os dados no arquivo; 
fprintf($ponteiro,$dados);
//fecha o arquivo
fclose($ponteiro);
echo "Arquivo gravado com sucesso!";
```
### Exemplo de leitura de arquivo: indicado para arquivos grandes.

#### <?php

```
$dado = array(); $linha=0;
```

```
$caminho ="teste/meuArquivo.txt";
```

```
$arquivo = fopen($caminho,'r');
```
imprime linha por linha até o final eof: end of file( final do arquivo)

#### **while(feof(\$arquivo)==false) {**

```
$dado[$linha]= fgets($arquivo);
echo $dado[$linha]. "<br/>";
$linha++;
```
#### fclose(\$arquivo);

?>

}

Leitura de arquivos pequenos.

## <?php \$caminho ="teste/meuArquivo.txt"; \$dados = **file\_get\_contents**(\$caminho); echo \$dados; ?>

## Verificar se arquivo existe:

?>

# <?php \$caminho ="teste/meuArquivo2.txt"; //verifica se arquivo existe if(**file\_exists(\$caminho)==false**){ echo "arquivo não existe"; }else{ echo "arquivo existe"; }

### Excluir arquivo: **unlink**(\$caminho)

```
<?php
$caminho ="teste/meuArquivo2.txt";
if(file_exists($caminho)==true){
    if(unlink($caminho)){
        echo "Arquivo excluído";
    }
}else{
    echo "arquivo não existe";
}
?>
```

```
<?php
function gravarArquivo($caminho,$dados){
    $caminho =$caminho;
    $ponteiro = fopen($caminho,'w');
    if ($ponteiro == false){
        return false; 
    } 
    fprintf($ponteiro,$dados);//grava dados
    fclose($ponteiro);
    return true;
}?>
//usar função: gravarArquivo("arquivo.dat","ola mundo");
```

```
<?php
function lerArquivoGrande($caminho){
    $dados=array();$linha=0;
    $arquivo = fopen($caminho,'r');
    if ($arquivo == false) 
      return "";
    while(feof($arquivo)==false) {
        $dados[$linha]= fgets($arquivo);
        $linha++;
    }
    fclose($arquivo);
    return $dados;
}?>
//usar função: echo lerArquivoGrande("teste/meuArquivo.txt");
```

```
<?php
function lerArquivoPequeno($caminho){
    $dados = file_get_contents($caminho);
    return $dados;
}
?>
//usar função: echo
lerArquivoPequeno("teste/meuArquivo.txt");
```

```
<?php
function arquivoExiste($caminho){
    if(file_exists($caminho)==false){
        return false;
    }
    return true;
}
?>
```
//usar função: echo arquivoExiste ("teste/meuArquivo.txt");

```
<?php
function excluirArquivo($caminho){
    if(file_exists($caminho)==true){
        if(unlink($caminho)){
             return true;
        }else{
             return false;
         }
    }else{
        return false;
    }
}?>
//usar função: echo excluirArquivo ("teste/meuArquivo.txt");
```
# Arquivo tabulado

- Os arquivos delimitados por tabulação são configurados com uma tabulação separando cada coluna de texto.
- Tabulação: **\t**
- O espaço entre as colunas é dado por um tab(\t)

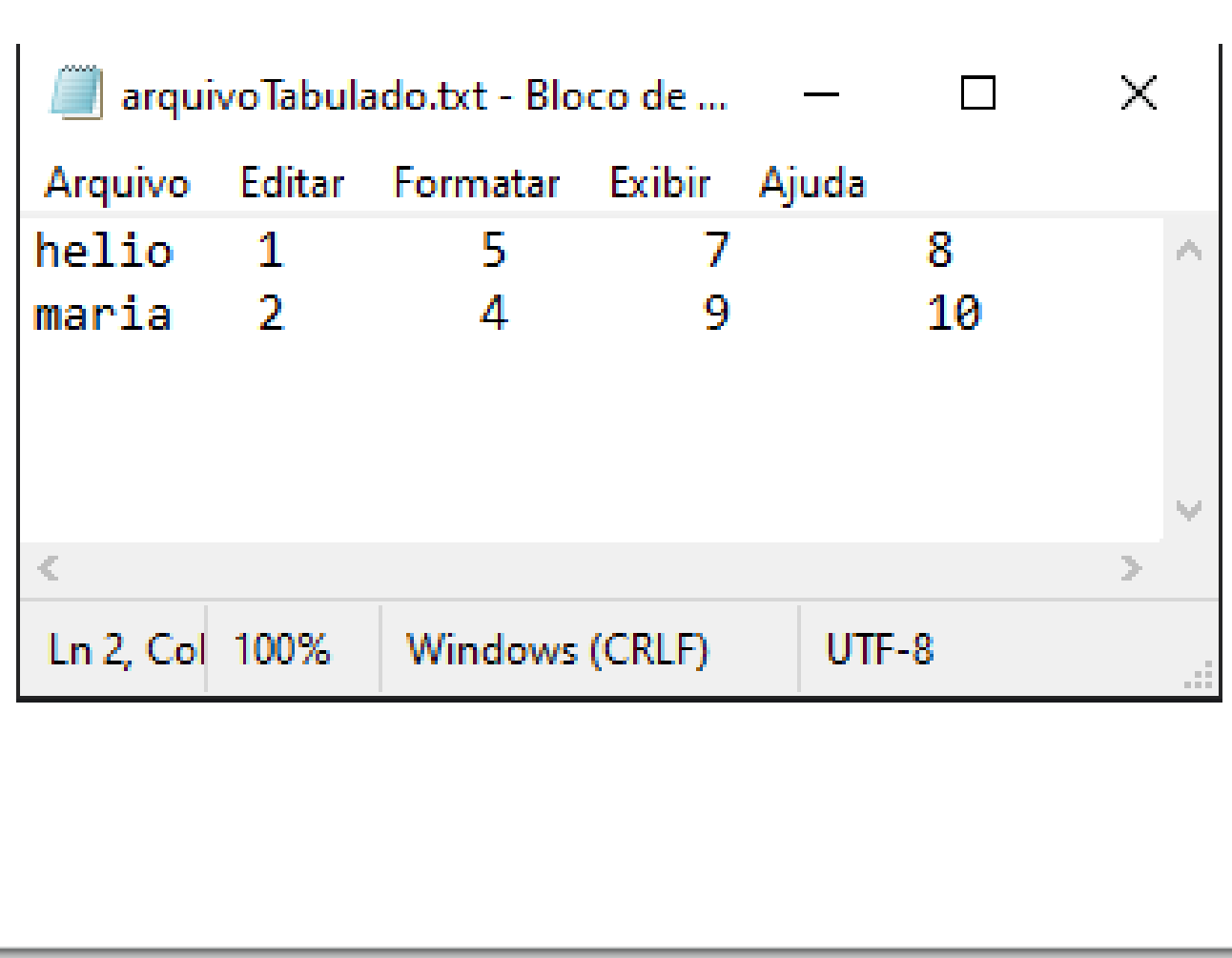

# Exemplo ler a apresentar nome e média das notas

```
function lerArquivoTabulado($caminho){ 
  $arquivo = fopen($caminho,'r');
  if ($arquivo == false) return false;
  while(feof($arquivo)==false) {
        fscanf($arquivo,"%s%f%f%f%f",$nome,$n1,$n2,$n3,$n4);
        $media = ($n1+$n2+$n3+$n4)/4.0;
                                                           arquivoTabulado.txt - Bloco de ...
        echo("$nome\t$media<br>");
                                                              Editar Formatar Exibir Ajuda
  }
                                                        helio
                                                               1.
                                                                      5
                                                        maria
                                                               \mathcal{P}fclose($arquivo);
  return true;
}Ln 2, Col 100%
```
X

 $\Box$ 

8

 $UTF-8$ 

10

7

9

Windows (CRLF)

## Exemplo classe usuário:

class Usuario{ private \$pastaArquivo = "/usuariosArquivo/"; private \$email; private \$nome; private \$senha;

public function gravarUsuarioArquivo(){

//concatena o diretorio do arquivo usuario.php com o \$pastaArquivo

\$caminho = realpath(dirname(\_\_FILE\_\_)).\$this->pastaArquivo . \$this->getEmail();

//concatena os dados do usuário na variável \$dados, cada dado fica em uma linha  $\delta$ dados =  $\delta$ this->getEmail() . "\n";

 $\delta$ dados .=  $\delta$ this->getNome() . "\n";

```
\deltadados .= \deltathis->getSenha() . "\n";
```

```
$arquivo = fopen($caminho, 'w');
```

```
if (\text{Sarquiv} = \text{false}) {
```
}

die("Não foi possível criar o arquivo.");

```
}
fprintf($arquivo, $dados); //grava os dados no arquivo;
fclose($arquivo); //fecha o arquivo
```
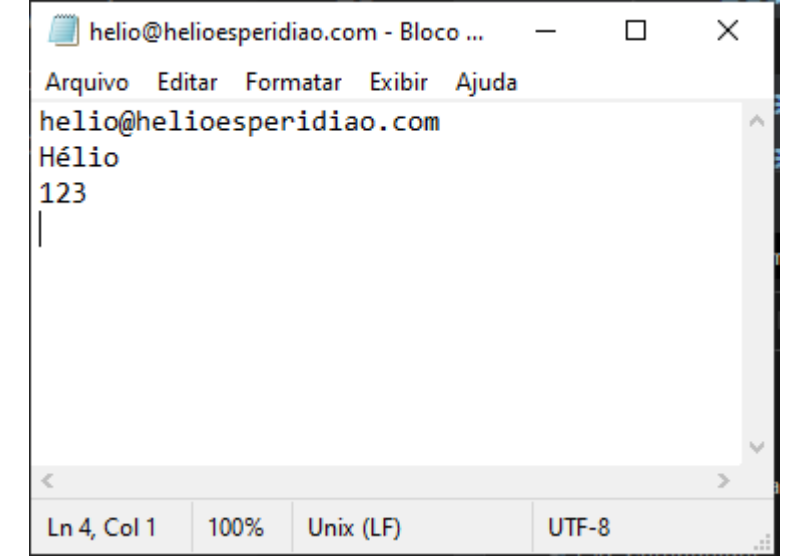

public function carregarUsuario(\$email){

\$caminho = realpath(dirname(\_\_FILE\_\_)).\$this->pastaArquivo . \$email; if (file\_exists(\$caminho) == false) {die('Não foi possível abrir o arquivo.'); } \$arquivo = fopen(\$caminho, "r"); //abre o arquivo para leitura

if (\$arquivo == false) {die('Não foi possível abrir o arquivo.');};

\$dados = array();\$linha = 0; //cria um vetor para armazenar linhas do arquivo

#### //lê linha a linha até o final do arquivo

}

while (!feof(\$arquivo)) { //enquanto not end of file

\$dados[\$linha] = fgets(\$arquivo); \$linha++; // fgets le linha do arquivo

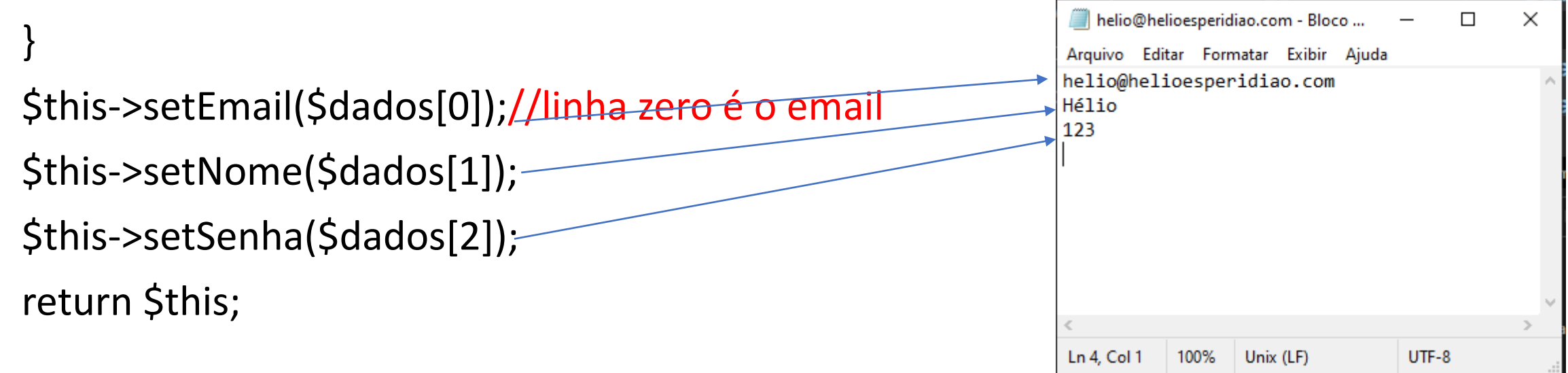

//retorna um array com o email de todos os usuários

//como o nome do arquivo é igual o email é possivel carregar

//os dados do usuário utilizando a função carregarUsuario(\$email);

public function listarTodosUsuarios() {

```
$caminho = realpath(dirname(__FILE__)).$this->pastaArquivo ;
```

```
$diretorio = dir($caminho);
```
\$listaArquivos=array();

```
$i=0;//$diretorio contem a lista de todos os diretórios da pasta: $caminho
```

```
while($arquivo = $diretorio -> read()){
```

```
//se o arquivo for igual a "." ou ".." são desconsiderados
N' "." e ".." não equivalentes ao diretório atual e ao diretório anterior.
```

```
if($arquivo!="." && $arquivo!=".."){
```
\$listaArquivos[\$i]=\$arquivo; // armazena no vetor e-mail/nome do arquivo

```
$i++;
```

```
}
}
```

```
$diretorio -> close();
```
return \$listaArquivos; //retorna uma lista com todos os nome de arquivos, como o nome do arquivo é o email, retorna uma lista com todos os emails

}

```
public function setEmail($v){
     $this->email = $v;
    }
   public function setNome($v){
     $this->nome = $v;
    }
   public function setSenha($v){
     $this->senha = $v;
    }
   public function getEmail(){
     return $this->email;
    }
   public function getNome(){
     return $this->nome;
    }
   public function getSenha(){
     return $this->senha;
    }
  }
```
\$u= new Usuario();

\$u->setEmail("helio@helioesperidiao2.com");

\$u->setSenha("123");

\$u->setNome("Hélio");

\$u->gravarUsuarioArquivo();

\$u2= new Usuario(); \$u2->setEmail("maria@helioesperidiao.com");

\$u2->setSenha("12345");

\$u2->setNome("maria");

\$u2->gravarUsuarioArquivo();

\$u3= new Usuario();

\$usuarios = \$u3->listarTodosUsuarios();

foreach (\$usuarios as \$usuario) {

\$u3->carregarUsuario(\$usuario);

echo \$u3->getEmail()."<br>";

echo \$u3->getSenha()."<br>";

echo \$u3->getNome()."<br>";

echo "<br>";

}

# Como usar a classe: